# **㈜한라 신규협력사 모집 정보입력 매뉴얼**

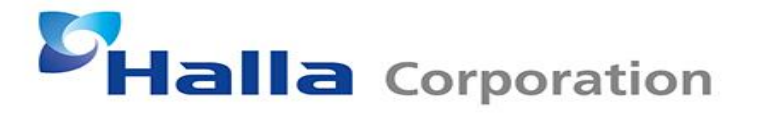

### **브라우저 설정 (Chrome, Microsoft Edge)**

X

 $\Box$ 

Chrome://flags/#block-insecure-private-network-requests edge://flags/#block-insecure-private-network-requests

囚 실험  $\pm$ C **R** Edge edge://flags/#block-insecure-private-network-requests

 $Q$  검색 플래그

### **Block insecure private network requests.**

Prevents non-secure contexts from making sub-resource requests to more-private IP addresses. An IP address IP1 is more private than IP2 if 1) IP1 is localhost and IP2 is not, or 2) IP1 is private and IP2 is public. This is a first step towards full enforcement of CORS-RFC1918: https://wicg.github.io/cors-rfc1918 - Mac, Windows, Linux, Android

#block-insecure-private-network-requests

**Disabled** 

Reset all

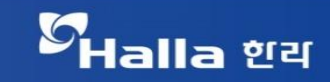

### 웹사이트 접속

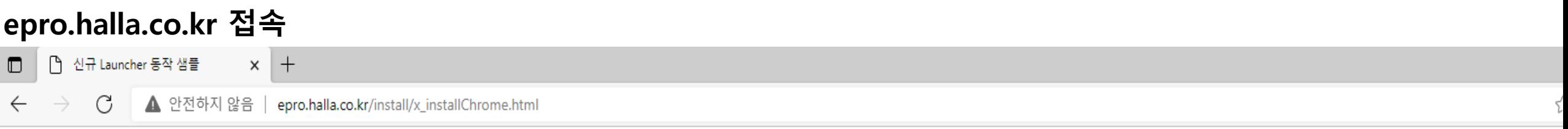

## 자동으로 파일이 다운로드 되지 않을 경우 설지 버튼을 눌러 파일을 다운로드 후 설치를 진행에 주시기 바랍니다.

New Launcher

설치완료

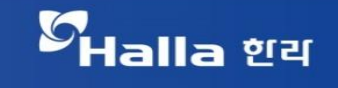

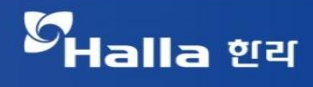

#### (구)협력업체시스템 바로가기 ▶

해당 시스템에 대한 문의사항은 (주)한라 담당자에게 문의해 주세요

COPYRIGHT (C) 2011, HALLA GROUP, A.LL RIGHTS RESERVED.

서울시 송파구 신천동 7~19 시그마타워

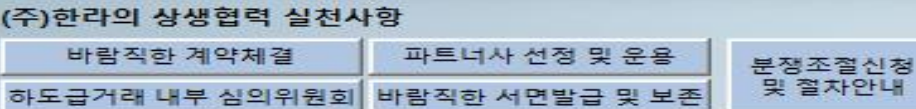

#### (주)한라의 상생협력 실천사항

**MEMBER LOGIN** 

- ★ 기성실적증명발급 관리변호 미기재 오류 ( 2021-03-11
- 대금지급약정 변경사항 안내 (B2B약정, 대금 2021-03-24
- ★ Covid-19 확산에 따른 협력사 현장 근무 지 2021-05-28
- ★ 우수,정예협력사 동반성장 지원 안내 ★  $2021 - 07 - 01$ ◆ ★Y21 협력사 제안 공모전  $2021 - 06 - 02$
- 공지사항 원하시는 정보를 클릭하시면 바로 이동가능합니다.

 $GD +$ 

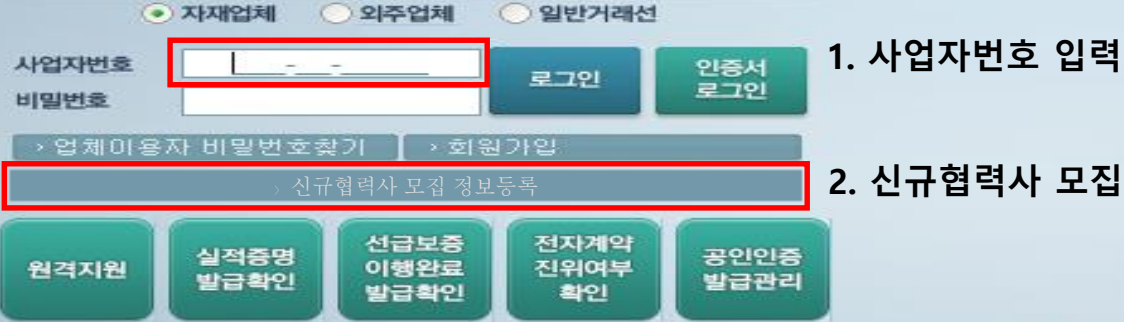

2. 신규협력사 모집 정보등록 클릭

고객만족을 추구하는 기업 (주)한라. 밝은 미래를 향한 도전에 함께 하고 있습니다!

HALLA CORPORATIION CO-WORKER SYSTEM 협력업체 포털  $\overline{\mathbf{x}}$ 

I. 신규협력사 모집 정보등록 - Login

**Halla** Corporation

### II. 안내사항 및 개인정보 수집이용 동의

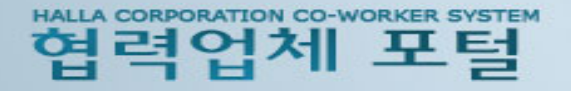

#### 약관동의

☀ 신규 협력사 모집관련 안내사항 및 동의 요청사항입니다.

당사는 토목, 건축, 설비, 전기 부분별로 협력사 Pool을 연도별 계획에 따라 유연하게 관리하고 있습니다. 귀사에서 등록 요청 후, 당사 기준에 맞게 필요한 공종의 등록심사를 통해 등록 여부를 결정하고 있습니다. 과다업무 방지를 위해, 최종 등록된 업체에는 개별연락을 드릴 예정이며, 등록되지 않은 업체에 대해서는 별도 연락은 진행하지 않고 있습니다. 단, 금회에는 등록되지 않았더라도 귀사에서 입력하신 정보는 유지되어 다음 등록 회차에서도 등록심사 자료로 활용됨을 알려드리며,

추가적으로 궁금한 사항에 대해서는 아래 부문별 담당자에게 문의 부탁드립니다.

● 개인정보 수집·이용에 관한 동의

- 수집 이용 목적 : 협력업체 등록 관련 업무처리
- 수집 이용 항목 : 등록요청시 기입하는 정보 (담당자 성명, 소속, 직위, E-Mail, 연락처)
- 보유기간 : 이용목적 달성시까지

※ 당사는 위의 개인정보 수집·이용에 대한 동의를 거부할 권리가 있으며, 동의를 거부할 경우 협력업체 등록과 관련된 절차에 제한을 받을 수 있습니다.

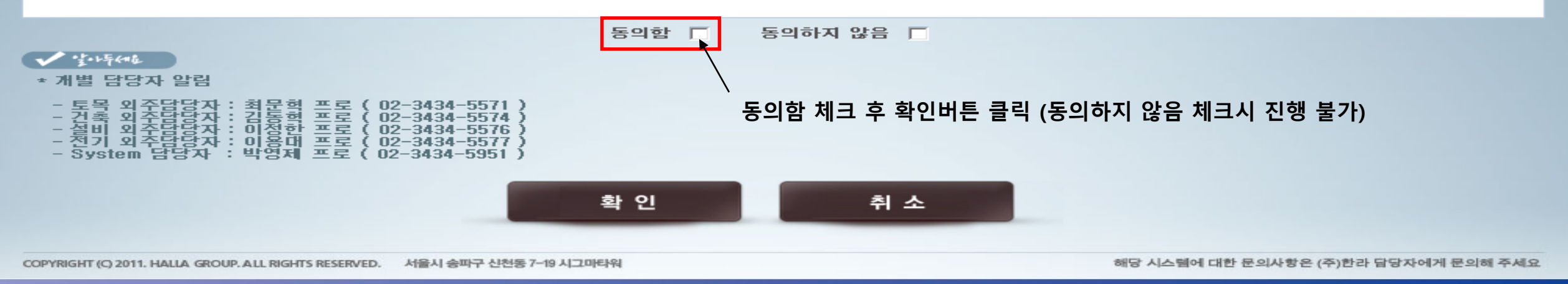

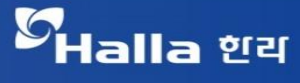

메인페이지

 $\mathbf{K}$ 

### **Ⅲ. 협력업체 정보입력 – 기본정보, 등급정보 등**

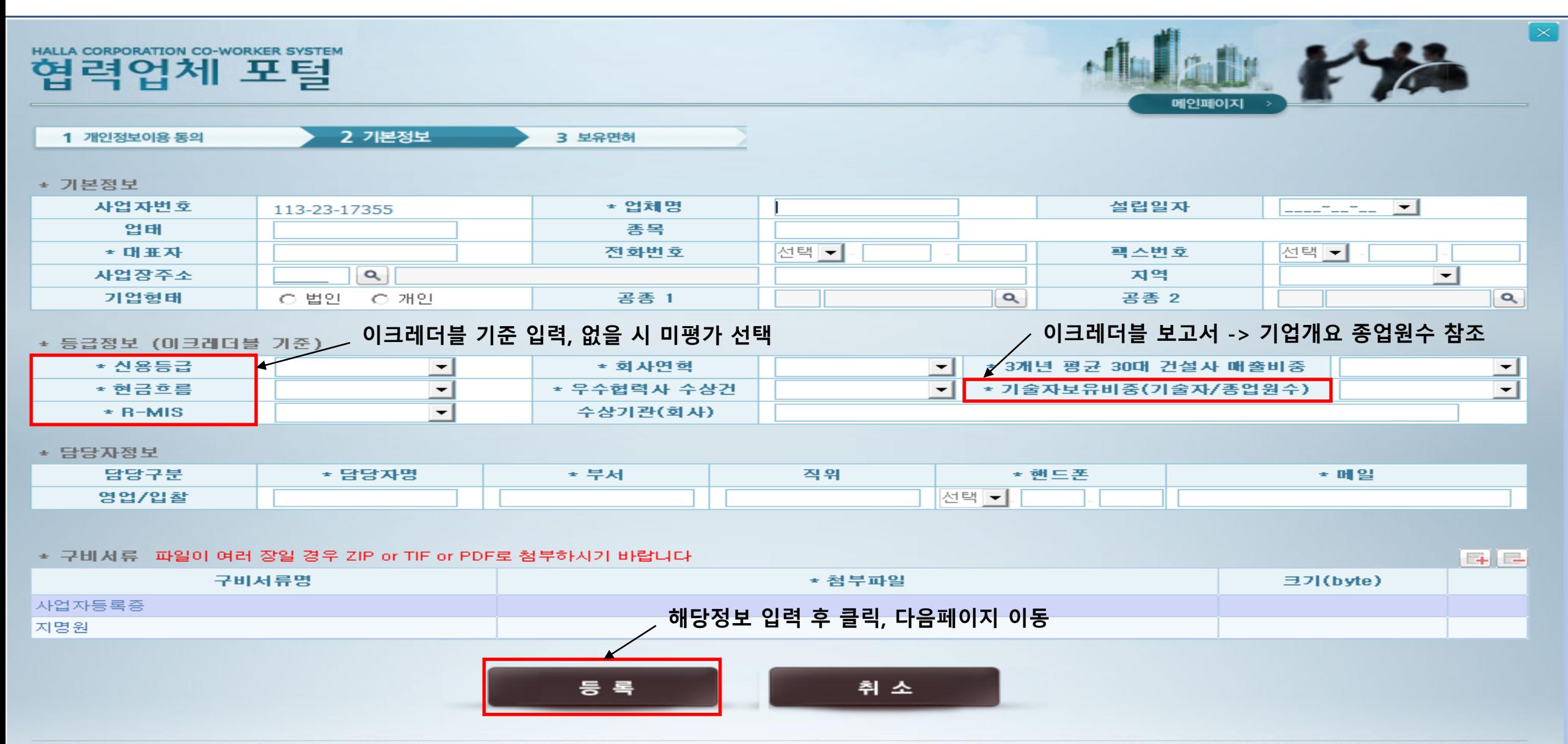

COPYRIGHT (C) 2011. HALLA GROUP. ALL RIGHTS RESERVED. 서울시 송파구 신천동 7-19 시그마타워

해당 시스템에 대한 문의사항은 (주)한라 담당자에게 문의해 주세요

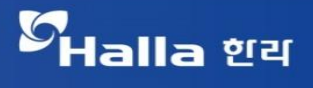

### **Ⅳ. 협력업체 정보입력 – 보유면허 정보**

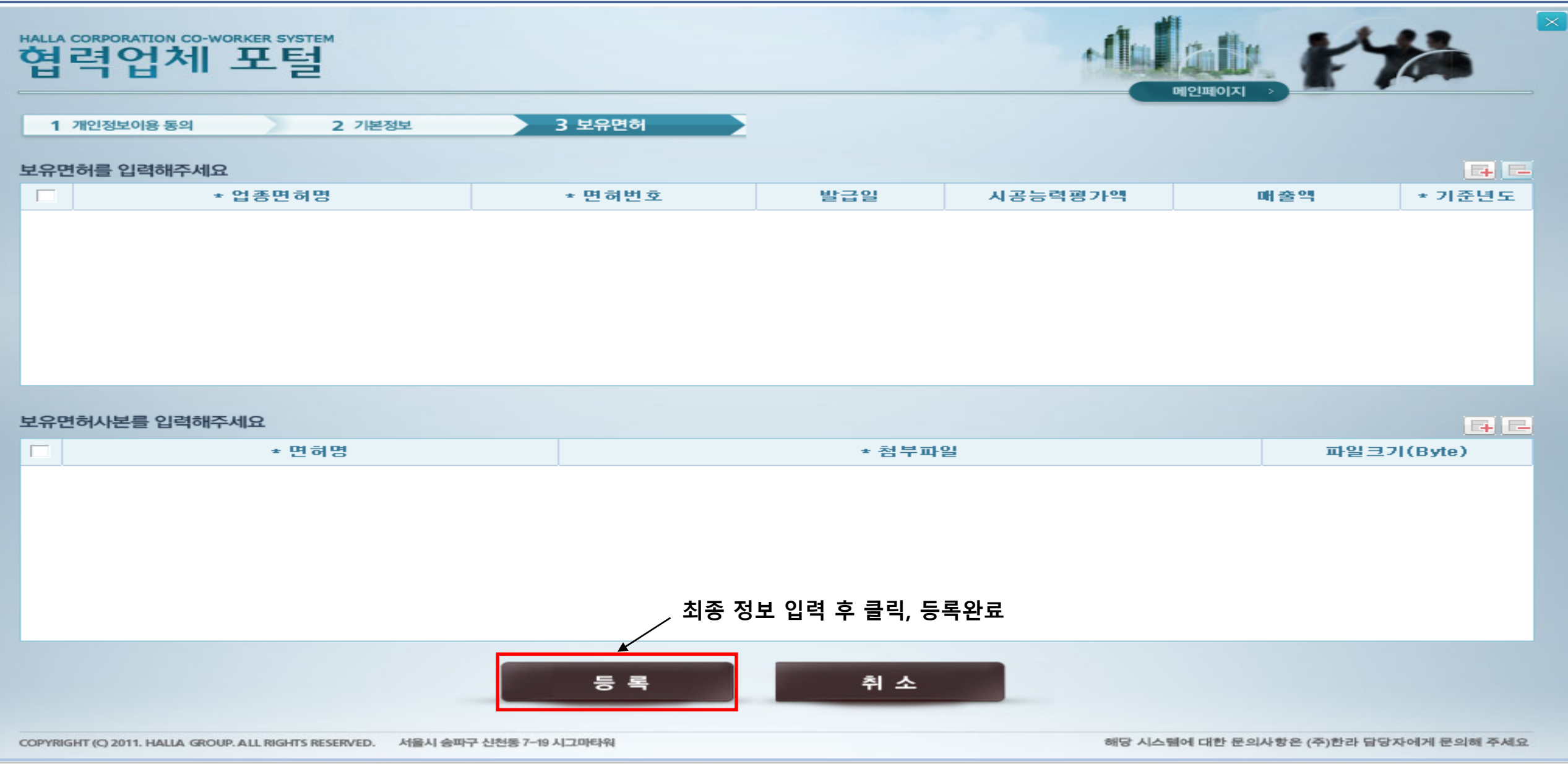

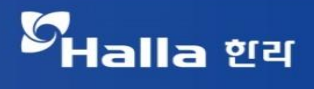